# **Discussion and errata**

CS10003 : Programming and Data Structures (Theory)

# **Representation of Numbers**

1s Complement Representation: To convert any binary number into 1s complement, we simply need to invert the given binary number.

 $1 \ 1 \ 0 \ 1 \longrightarrow 0 \ 0 \ 1 \ 0$ 

2s Complement Representation: To convert any binary number into 2s complement, we simply need to add 1 to its 1s complement form.

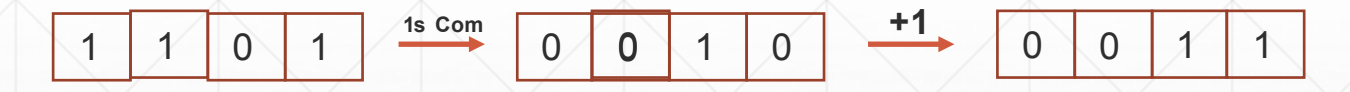

They are generally useful in signed number representation

# **Signed Number Representation**

#### 1s Complement:

- Positive numbers are represented as standard binary numbers with a signed bit.
- Negative numbers are represented in 1s complement format

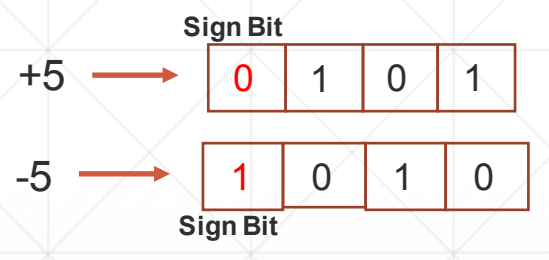

2s Complement:

- Positive numbers are represented as standard binary numbers with a signed bit.
- Negative numbers are represented in 2s complement format

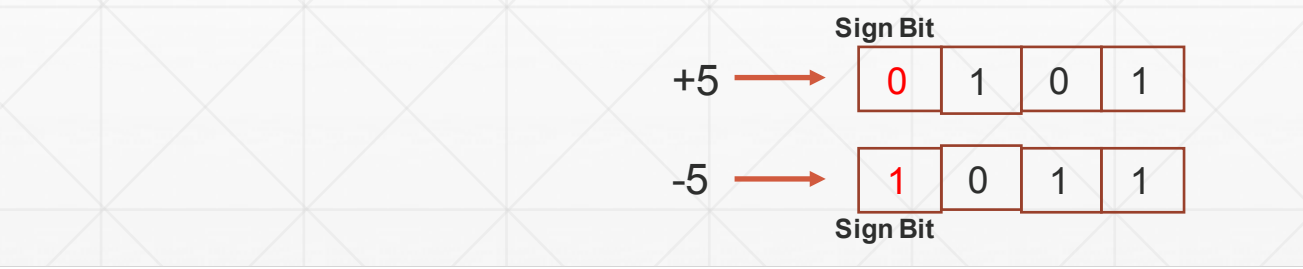

# **Signed Number Arithmetic**

1s Complement:

Case 1:

Addition of positive and negative number when positive number has greater magnitude

Add 01110(14) and -01101(-13): 01110 + 10010 = 1 00000. We add the carry bit back to the sum. So the result is 0001.

Case 2:

Addition of positive and negative number when negative number has greater magnitude

Add -01110(-14) and 01101(13): 10001 + 01101 = 11110. We take the 1s complement of the sum, which is equivalent to -1.

Case 3:

Addition of two negative numbers

Add  $-01110(-14)$  and  $-01101(-13)$ : 10001 + 10010 = 1 00011. We add the carry bit back to the sum. So the result is 00100. We take the 1s complement of the result, which is equivalent to -27.

# **Signed Number Arithmetic**

2s Complement:

Case 1:

Addition of positive and negative number when positive number has greater magnitude

Add 01110(14) and -01101(-13): 01110 + 10011 = 1 00001. We just have to discard the carry bit from the sum.

Case 2:

Addition of positive and negative number when negative number has greater magnitude

Add -01110(-14) and 01101(13): 10010 + 01101 = 11111. We take the 2s complement of the sum, which is equivalent to -1.

Case 3:

Addition of two negative numbers

Add -01110(-14) and -01101(-13):  $10010 + 10011 = 100101$ . We discard the carry bit from the sum. So the result is 00101. We take the 2s complement of the result, which is equivalent to -27.

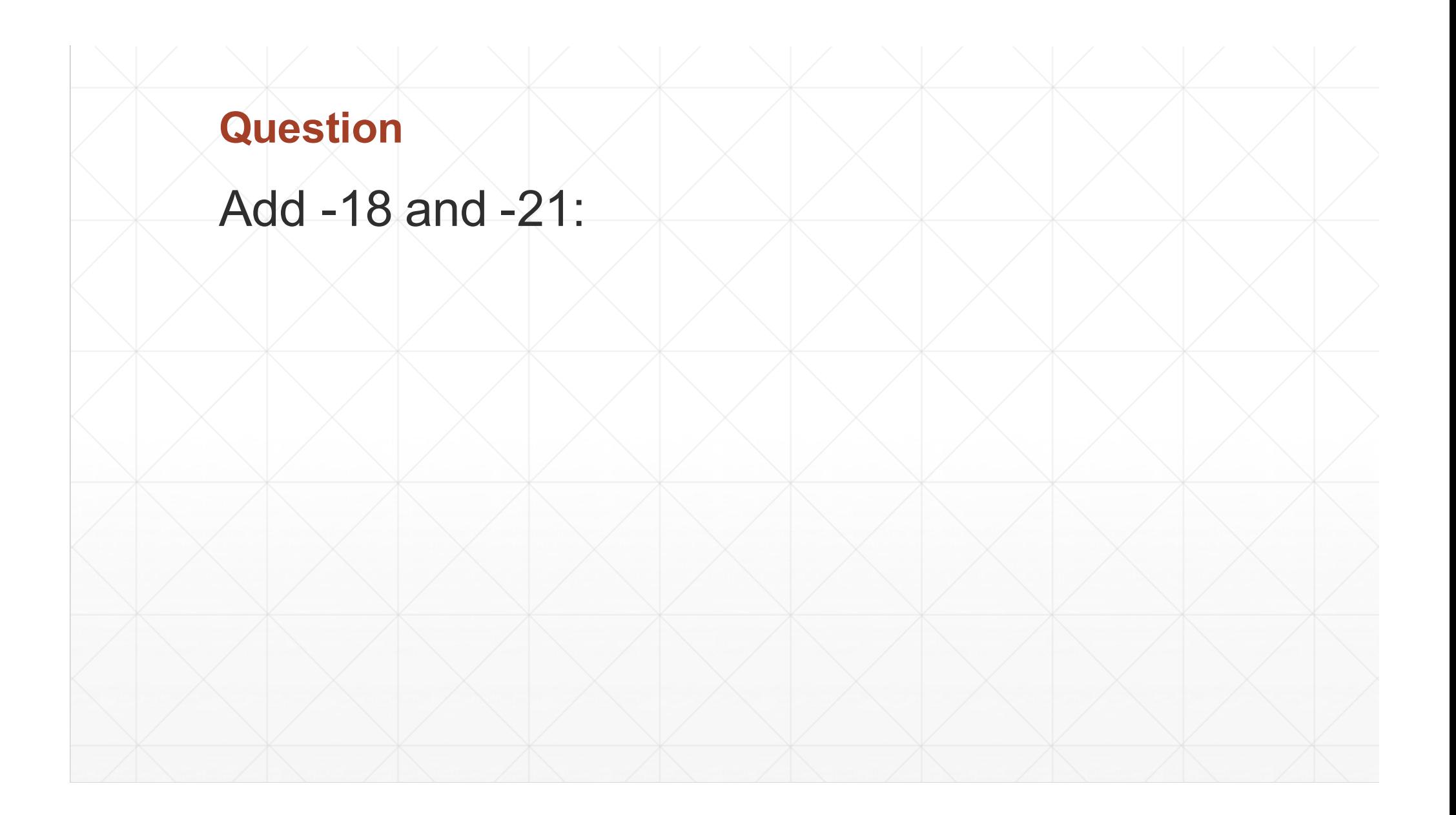

# **Question**

```
Add -18 and -21:
```
 $-101110 + 101011 = 1011001$ .

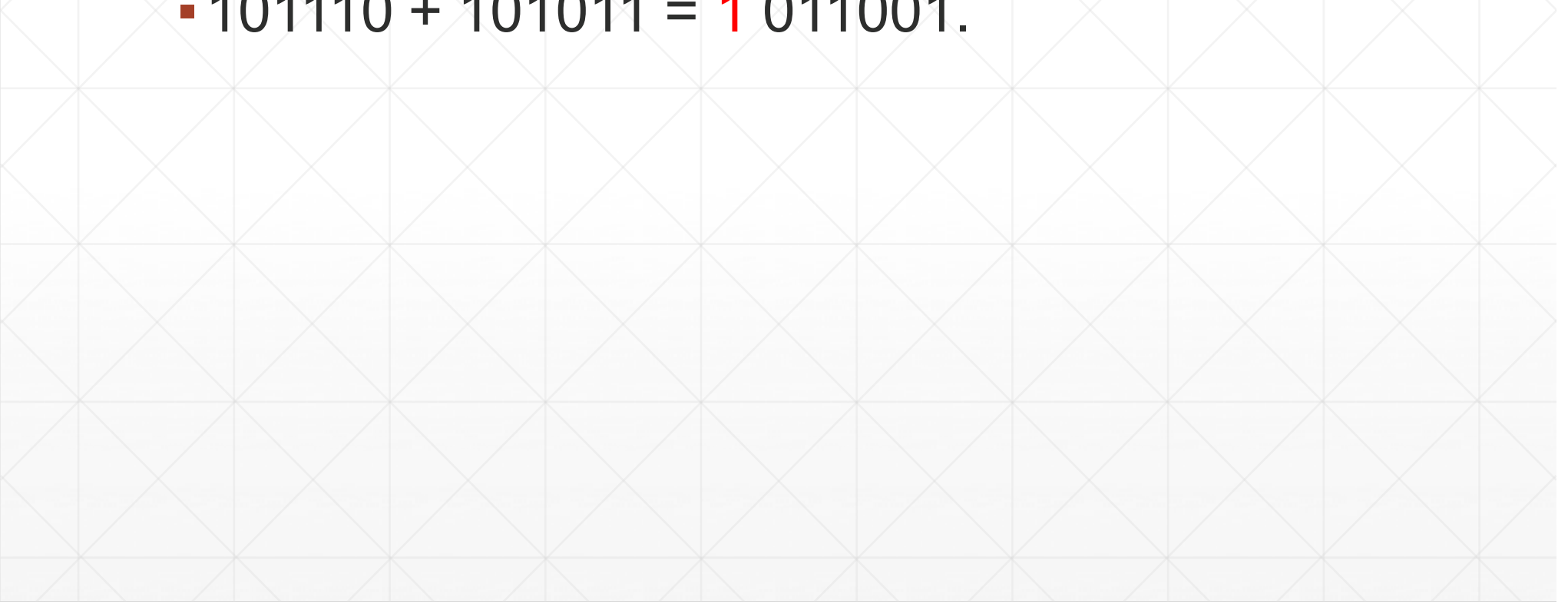

## **Question**

Add -18 and -21:

- $-101110 + 101011 = 1011001$ .
- ▪We discard the carry bit from the sum. So the result is 011001.

#### **Question**

Add -18 and -21:

- $\cdot$  101110 + 101011 = 1 011001.
- ▪We discard the carry bit from the sum. So the result is 011001.
- ▪We take the 2s complement of the result, which is equivalent to -49.

#### **The sizeof function (Lecture 2, Part-2, Slide number 5)**

- The *sizeof* is **not a real function**. Instead it is considered as an **operator**.
- It is used to compute the size of its operand.
- Operand can be a data type (e.g. char, int, float) or an expression (e.g. a+b).
- *sizeof* operator **doesn't need to evaluate** the expression to obtain the size as the data type of the operand doesn't change and hence the size remains the same.

#### **Example Code of sizeof operator in C**

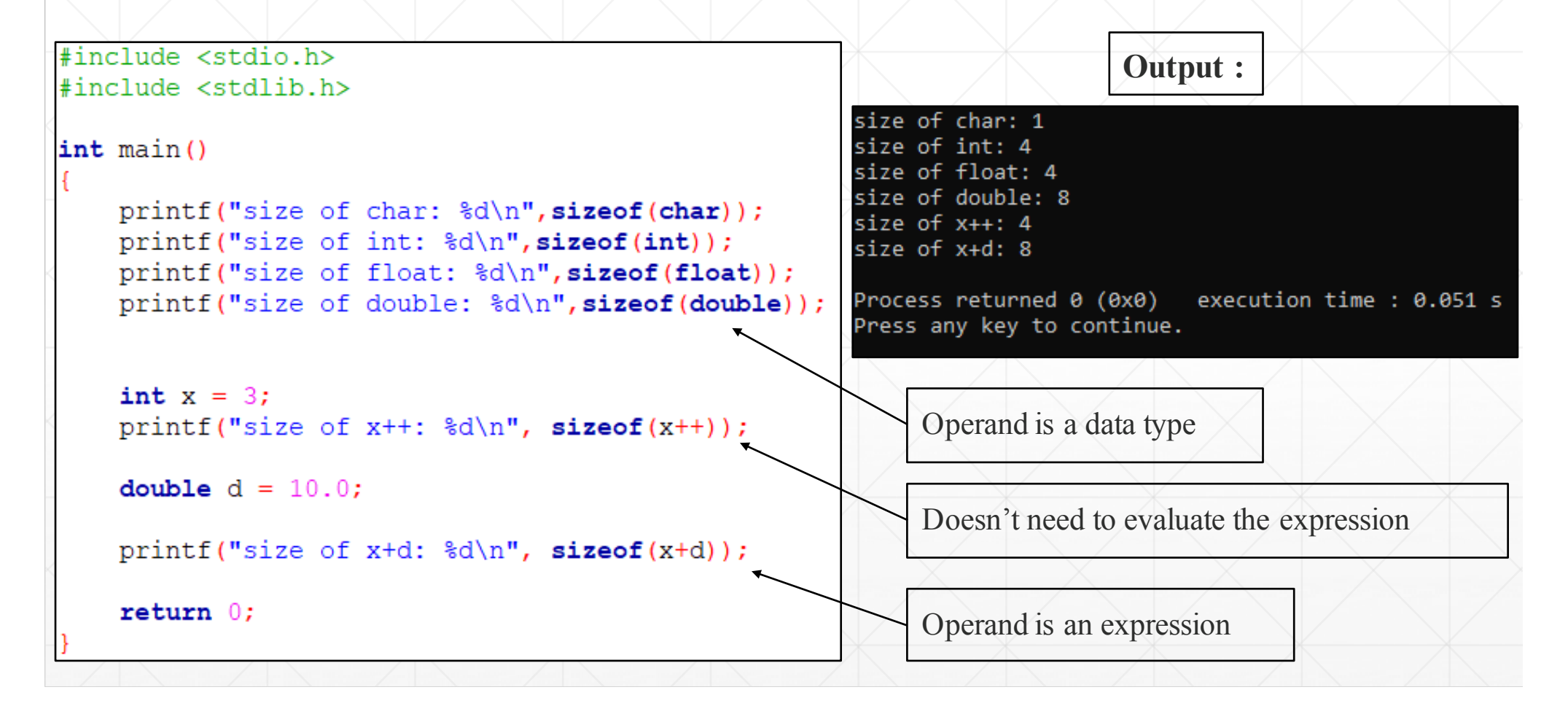

#### **Integer Constants (Lecture 2, Part-2, Slide number 20)**

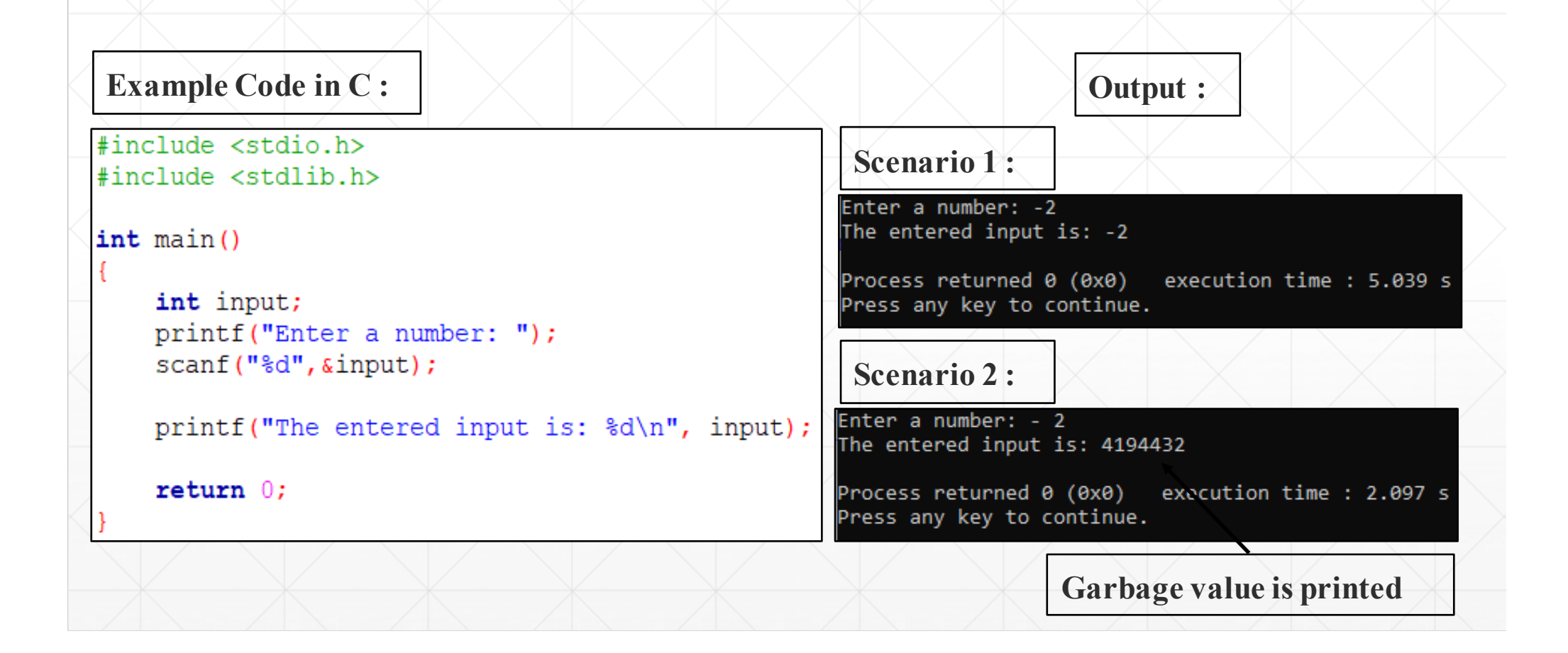

#### **Floating point errors (Lecture 2, Part-3, Slide number 43)**

- In the case of floating-point numbers, the relational operator  $(==)$  does not produce correct output, this is due to the internal **precision errors** in rounding up floatingpoint numbers.
- Internal rounding error in floating-point numbers.
- May vary from system to system.

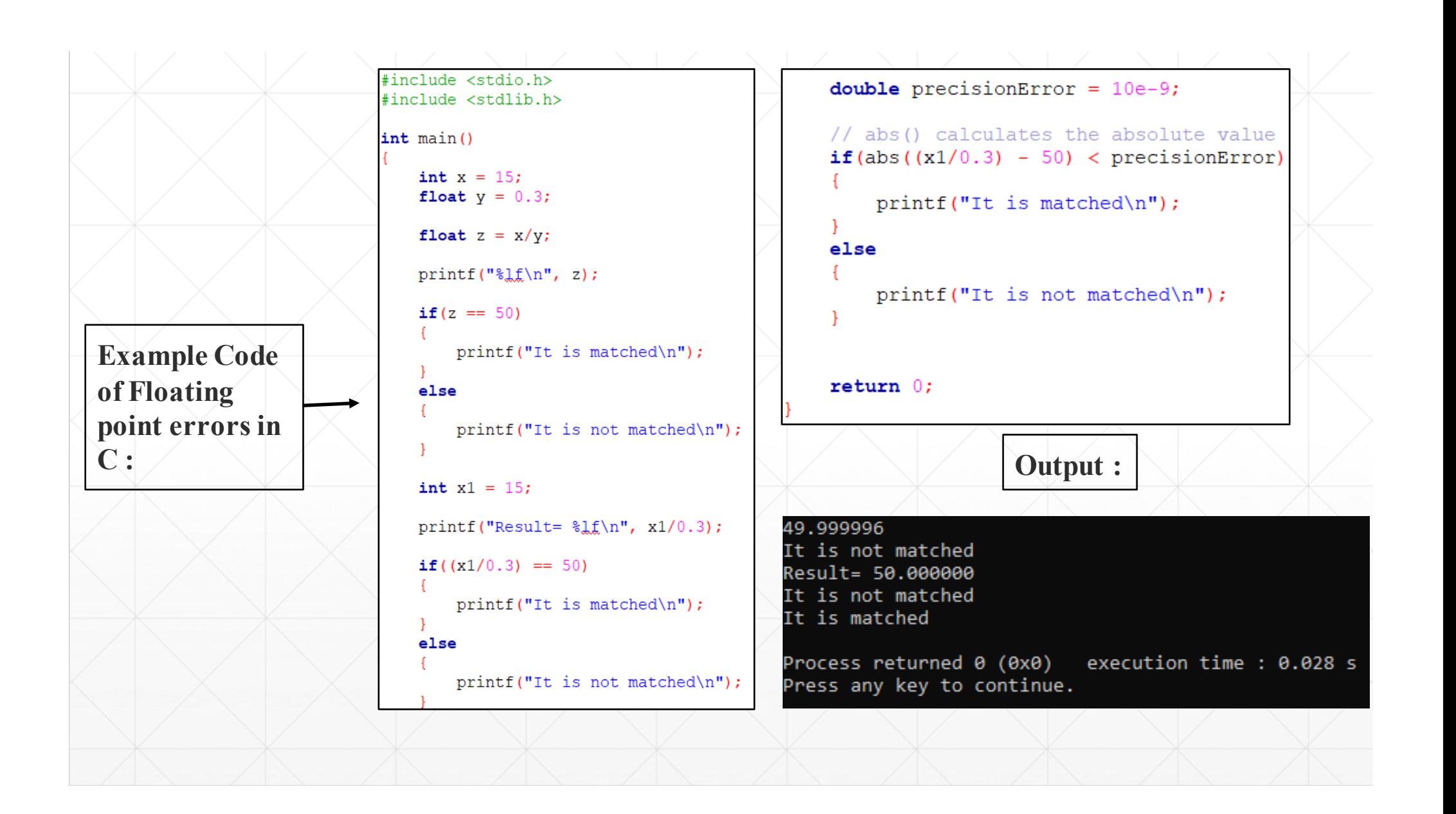

# **Floating point errors (Lecture 2, Part-3, Slide number 43)**

- In the first scenario, initial value of z is  $49.999996$ . z is not correctly rounded up to 50 due to an internal error in rounding up, a very small error but makes a huge difference when we are comparing the numbers.
- In the second scenario, the same error occurs due to comparison between mismatched data types.
- If we need to compare two floating-point numbers then rather than using " $==$ " operator we will find the absolute difference between the numbers and compare in against a very small number  $(10^{-9})$  as shown in the third scenario.
- This scenario may vary from system to system.